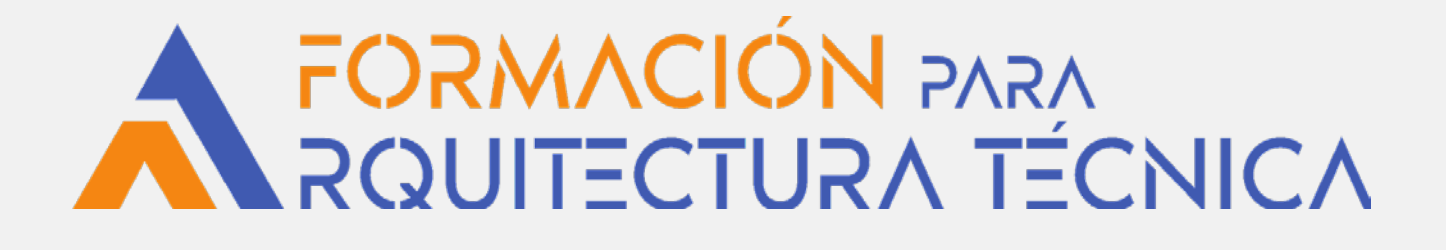

**GEORREFERENCIACIÓN Y REPRESENTACIÓN GRÁFICA ALTERNATIVA DE CATASTRO. MANEJO DE GPS ZENO 20 Y LA ESTACIÓN TOTAL DE LEICA TS10**

**PONENTE: D. José Antonio Benavides López**, Ingeniero de Edificación

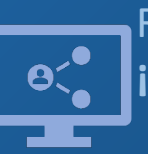

Retransmisión en directo **¡Síguela por internet!**

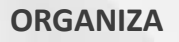

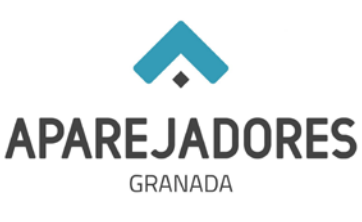

**COLABORA**

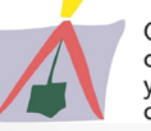

Colegio Oficial de Aparejadores y Arquitectos Técnicos de Valladolid

Georreferenciación y Representación Grafica. catastro. Manejo de GPS ZENO 20 y a Estación Total de Leica TS10

# **Objetivos**

# **GENERACIÓN Y VALIDACIÓN DE ARCHIVOS GML DE PARCELAS Y EDIFICIOS PARA CATASTRO Y REGISTRO DE LA PROPIEDAD.**

- Realizar **levantamientos georreferenciados** de parcelas mediante el GPS adquirido por el COAAT-Granada.
- Obtener **ortofotografías** oficiales para el apoyo topográfico y de informes.
- Creación de **archivos GML** de parcelas y edificios (obra nueva) de acuerdo a la Ley 13/2015 Reforma Hipotecaria.
- Procedimiento de realización y envío de **informes para la Validación Gráfica Alternativa** para Catastro y Registro de la Propiedad. Realización de informes para inicio del procedimiento administrativo.
- **El alquiler del equipo GPS ZENO 20 del COAAT requiere la realización de este curso o de los anteriores realizados por el Colegio para su uso y alquiler.**

# **Programa**

## **MARTES 5 DE ABRIL DE 2022**

#### De 17:00 a 21:00 horas (horario peninsular)

**Conceptos generales sobre georreferenciación, modificación y/o validación de parcelas catastrales de acuerdo a la nueva Ley 13/2015 de Reforma de Ley Hipotecaria.**

**Representación Gráfica Alternativa: Extracción de datos. Generación de archivos GML modificados de solares y edificios.**

- Conceptos básicos y funcionamiento del sistema GPS: Metodología de trabajo.
- Comparación del levantamiento topográfico con respecto a la Cartografía catastral. Obtención de archivos GML de parcelas y edificios mediante aplicación en CAD.
- Redacción y presentación de informes a través de la Sede Electrónica de Catastro: Validación Gráfica Alternativa.
- Rigor métrico y Responsabilidad del técnico en la medición y georreferenciación de parcelas.

# **MIÉRCOLES 6 DE ABRIL DE 2022**

# De 17:00 a 21:00 horas (horario peninsular) **REALIZACIÓN DE UN CASO PRÁCTICO Alumnos online - visualización grabación a las 17 horas Alumnos en modalidad presencial - manejo equipo en exteriores colegio)**

#### **Trabajos de campo**:

- Levantamientos RTK-GPRs (Sistema de posicionamiento Global conectado a la RAP o IGN). Casuística y soluciones. Instrumentos que debemos utilizar. Descarga de datos
- Realización de un levantamiento por parte de los alumnos.

#### **Trabajos de Gabinete: (online y presencial a las 18 horas)**

- Descarga, interpretación y dibujo de los puntos sobre programas de CAD: DXF, Civil-3D o MDT-7
- Obtención de Ortofotografías de alta calidad y georreferenciación.
- Obtención de archivos GML de la parcela y edificios desde aplicación CAD
- Presentación de informes.

## **Manejo y funcionamiento de la Estación Total Leica TS10**

A las 20:00 (horario peninsular)

# **Charla acerca de las distintas conclusiones de la Comisión de Georreferenciación creada por el Coaatgr**

De 20:30 a 21:00 horas (horario peninsular)

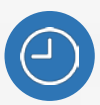

**8 horas** lectivas.

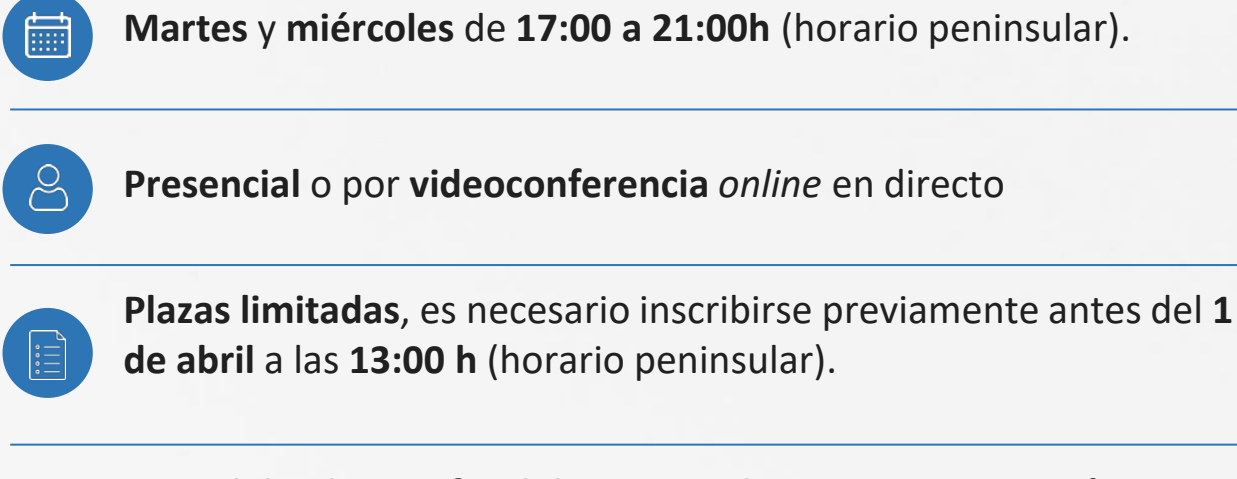

### **SEDE del Colegio Oficial de Aparejadores, Arquitectos Técnicos e Ingenieros de Edificación de GRANADA**

C/ San Matías, 19, 18009 GRANADA 955 22 99 88

(O)

#### Precio **colegiados: 80 €\***

Precio **no colegiados: 100 €** (admisión solo si quedan plazas sin cubrir)

# **CALENDARIO ABRIL**

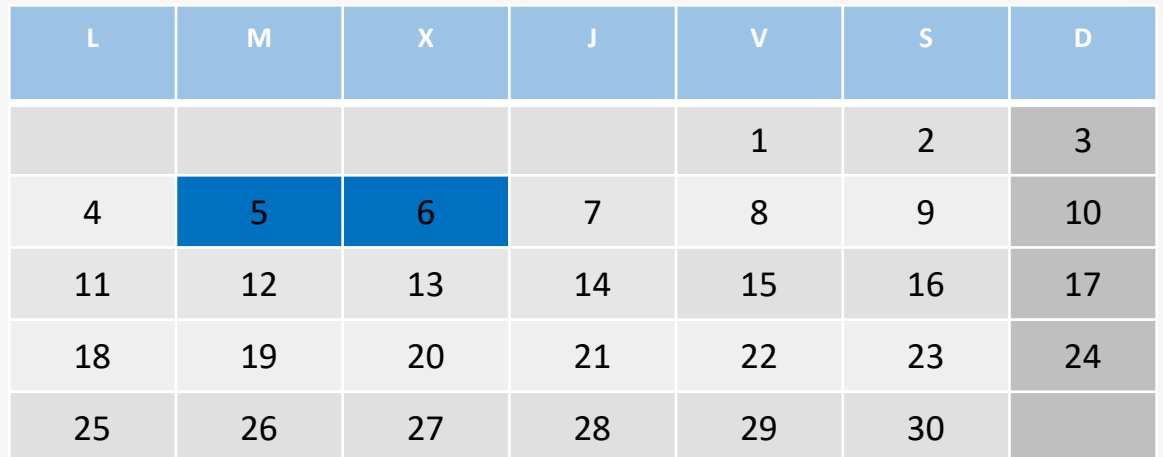

• **Colegiados COAATVA, Colegiados en el Colegio de Arquitectos de Valladolid y Precolegiados.** Se ruega reservar plaza en el Gabinete Técnico (Tfno.: 983361273; e.mail: [soniarilova@coaatva.es](mailto:soniarilova@coaatva.es)) o a través de [www.coaatva.es](http://www.coaatva.es/)